## Sam broadcaster quick install pdf

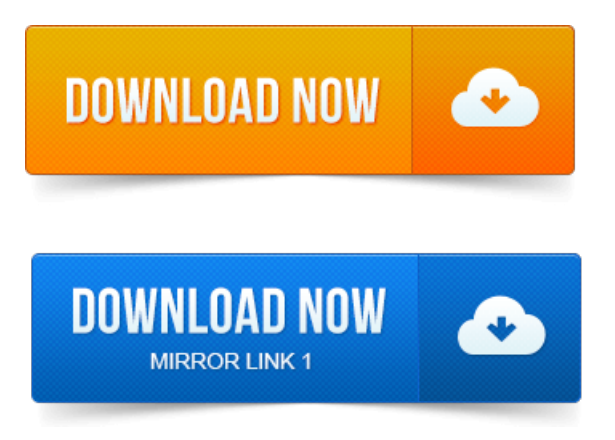

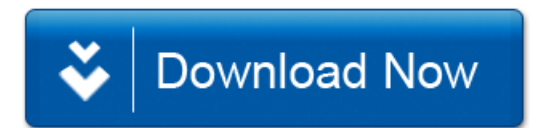